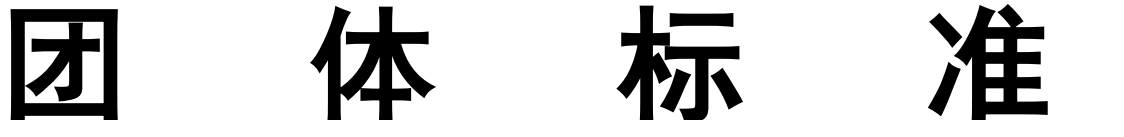

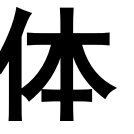

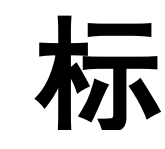

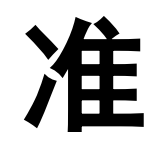

T/ITS 0226-2022

# 智慧出行诱导 乘用车温室气体碳减排量技 术评估规范

Intelligent travel guidance—Technical specification of carbon dioxide emission reduction for passenger car

(征求意见稿)

本稿完成日期:2022 年 12 月 1 日 在提交反馈意见时,请将您知道的相关专利连同支持性文件一并附上

20\*\*-\*\*-\*\*发布 2020-\*\*-\*\*实施

中 国 智 能 交 通 产 业 联 盟 发 布

<span id="page-2-0"></span>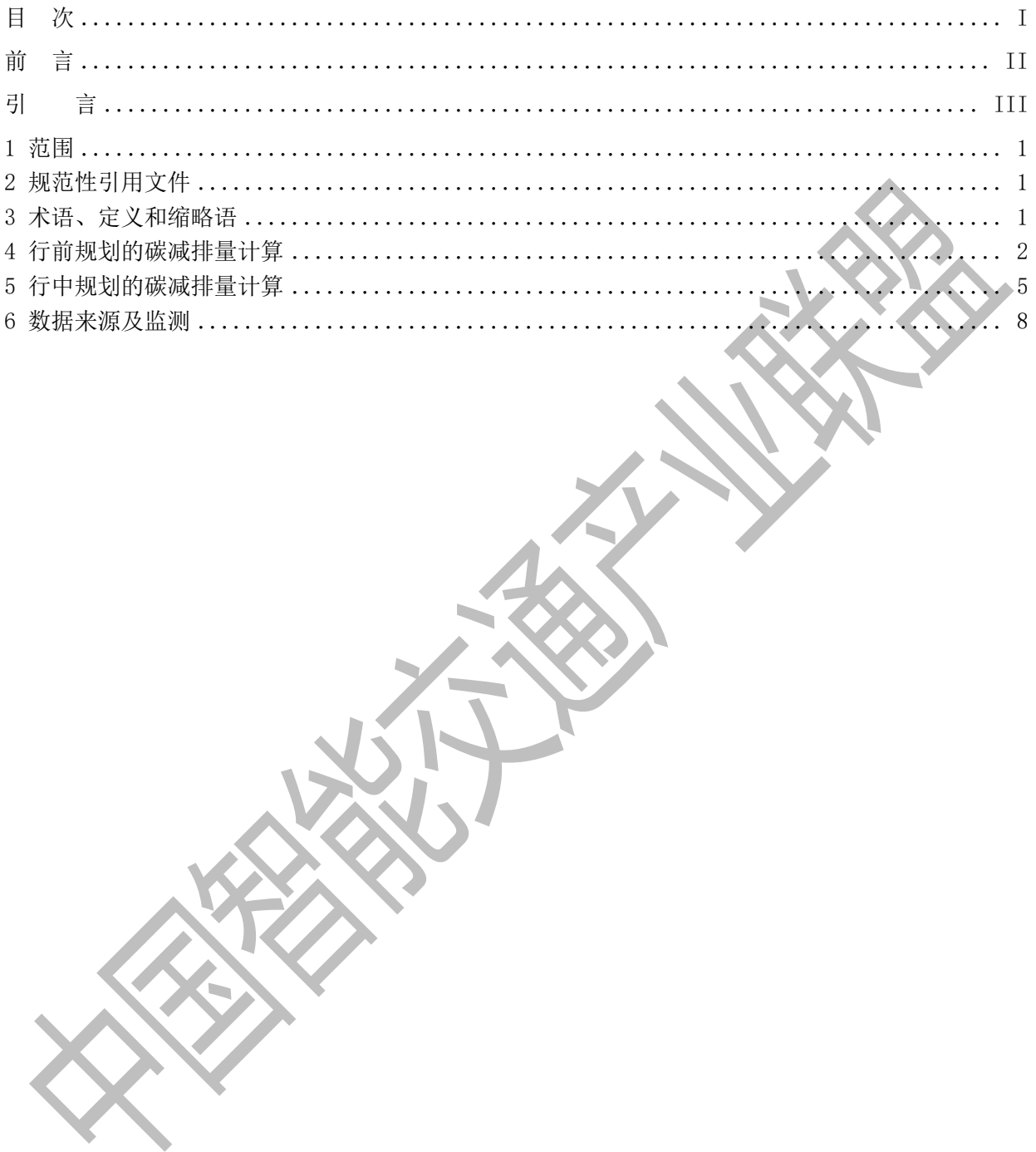

前 言

<span id="page-3-0"></span>本文件按照GB/T 1.1-2020《标准化工作导则 第1部分: 标准化文件的结构和起草规则》的规定 起草。

请注意本文件的某些内容可能涉及专利。本文件的发布机构不承担识别专利的责任。

本文件由中国智能交通产业联盟(C-ITS)提出并归口。

本文件起草单位:北京航空航天大学、高德软件有限公司、清华大学、同济大学、中路高科交通科 技集团有限公司、北京工业大学、电信科学技术研究院有限公司

本文件主要起草人:马晓磊、董振宁、李萌、孙剑、刘兵、刘小寒、赵毅、梁轩、刘皓冰、李宏海、 尚文龙、杨天、高田、房家奕

<span id="page-4-0"></span>根据公安部公开的数据可知,截止2022年6月底,我国汽车保有量3.12亿辆,新能源汽车保有量1001 万辆,占汽车总量的3.23%。在以零碳为核心、交通能源深度转型的发展阶段,同样需要考虑燃料汽车 占市场主导地位下的过渡性、多元化的绿色、低碳出行模式。通过对驾车用户出行活动的深度解析,挖 掘其驾车出行过程中的低碳行为,能够极大地缓解当前交通运输行业节能、降碳的压力,同时在推行躲 避拥堵、错峰出行、交通绿色诱导等政策和措施方面,也具有广泛的应用前景。

因此,为使驾车用户单次行程的碳减排计算能够按统一的标准进行说明和描述,特制定本标准。

为了保持标准的适用性与可操作性,各使用者在采标过程中,及时将对本标准规范的意见及建议函 告第一编写单位,以便修订时研用。

# 智慧出行诱导 乘用车温室气体碳减排量技术评估规范

<span id="page-6-0"></span>1 范围

本文件确定了驾车出行模式下用户单次行程的碳排计量方法,并提出了用户单次行程低碳减排路 径规划的方法。

本文件适用于驾车出行模式下用户低碳减排路径的行程规划。

#### <span id="page-6-1"></span>2 规范性引用文件

下列文件中的内容通过文中的规范性引用而构成本文件必不可少的条款。其中注日期的引用文件, 仅该日期对应的版本适用于本文件;不注日期的引用文件,其最新版本(包括所有的修改单)适用于本 文件。

GB/T 33760-2017 基于项目的温室气体减排量评估技术规范 通用要求

GB/T3730.1-88 汽车和半挂车的术语及定义、车辆类型

T/CSTE 0001—2019 出租车智能调度系统温室气体减排量评估技术规范

<span id="page-6-2"></span>3 术语、定义和缩略语

下列术语和定义适用于本文件

3.1

温室气体 greenhouse gas

一种吸收从地球表面发出的红外辐射(净热能),造成温室效应的气体。本文件仅考虑车辆行驶过程 中燃料消耗所产生的二氧化碳温室气体。

[来源: T/CSTE 0001-2019, 3.1]

3.2

#### 交通出行 travel

用户利用社会道路从起点到终点完成一次空间移动的过程。

3.3

#### 行程规划 travel plan

包括行前规划和行中规划两类。行前规划是指用户出行前根据掌握的交通信息,确定的车辆行驶路 线。行中规划是指用户在出行过程中, 对车辆行驶的路线进行调整。

3.4

#### 车型 Types of Cars

本文件将乘用车车型划分为5类: 微型轿车(排量小于等于1L)、普通轿车(排量大于1L,小于等 于1.6L)、中级轿车(排量大于1.6L,小于2.5L)、中高级轿车(排量大于2.5L)。

[来源: GB/T3730.1-88, 2.1]

3.5

#### 基准线情景 baseline

驾车用户单次出行温室气体碳减排量计算的参照,为未实施项目时可能出现的情景

[来源: GB/T33760-2017, 3.5]

3.6

#### 项目开发方 project developer

可以向驾车用户推送行程路径规划信息、监测用户单次出行的车辆轨迹,并予以识别和记录的法人 单位。

3.7

### 驾车用户 car owner

通过合格项目开发方平台注册,自愿利用项目开发方推送的行程规划信息进行交通出行的个体。

3.8

#### 备选路径集 candidate paths

一次出行中驾车用户可能选择的出行路径集合。

3.9

# 相对碳减排量 relative carbon dioxide emissions

为项目情景下新规划路径的碳排放量与基准线情景碳排放量的差值,取值在所有实数范围内。

#### <span id="page-7-0"></span>4 行前规划的碳减排量计算

4.1 概述

- 驾车用户按照行前规划路径完成一次出行的碳减排量的计算步骤如下:
- a) 基准线情景的碳排量计算

#### b) 计算备选路径的碳排放量

- c) 计算相对碳减排量
- d) 计算驾车用户单次行程的碳减排量

#### 4.2 基准线情景碳排放量计算

基准线情景为驾车用户采用最短距离路径完成一次出行的情景。

基准线碳排放量为驾车用户采用最短距离路径出行时,车辆在各种速度下的行驶里程与速度碳排 放因子的乘积和。计算步骤如下:

#### 步骤1 计算车辆在不同速度下的行驶里程

车辆在不同速度下行驶里程可按式(1)进行计算。

$$
L_{\bar{v},t}^{rs} = \sum_{a} L_{a}^{rs} (v_{a,t}^{rs} = \bar{v}) \cdots \cdots \cdots \cdots \cdots \cdots \cdots \cdots \cdots \cdots \cdots \cdots \cdots (1)
$$

式中:

 $L^{rs}_{\bar{\nu},t}$ ——t时刻驾车用户利用最短距离路径完成一次出行时,车辆按照速度 $\bar{\nu}$ 行驶的总距离,(km)。

——驾车用户一次出行的起点;

——驾车用户一次出行的终点;

——用户出行的时刻;

̅——按照车辆行驶的最小速度和最大速度,等间隔划分的速度值。取最小和最大行驶速度分别为: 0km/h, 120km/h。当按2km/h的步长等间隔对 υ取值时, 其值为: 0km/h, 2km/h, ..., 118km/  $h,120km/h;$ 

a——最短距离路径上的第α条路段。通过 Di jkstra 算法对驾车用户最短距离路径的计算获得。

 $L^{rs}_{a}$ ——第 $a$ 条路段的长度, (km)。

 $v_{a,t}^{rs}$  -- t时刻最短路径上第 $a$ 条路段的速度,  $(km/h)$ 。通过对t时刻路网交通运行状态的监测获得。

 $L_{a}^{rs}(v_{a,t}^{rs}=\bar{v})$ —— t时刻第 $a$ 条路段的速度 $v_{a,t}^{rs}=\bar{v}$ 时的长度, (km)。

在实际过程中,当无法获得路网实时交通运行状态,或者无法利用 Di ikstra 算法计算驾车用户的 最短距离路径时,可以对L'', 进行简化计算。利用驾车用户一次出行中车辆实际的行驶里程、车辆全程 的平均速度及距离折算系数,参照式(2)进行计算。

 $L_{\bar{v}=\bar{v}_t^{rs},t}^{rs} = PL_t^{rs} \times \delta_{rs} \cdots \cdots \cdots \cdots \cdots \cdots \cdots \cdots \cdots \cdots (2)$ 

式中:

 $L^{rs}_{\bar{v}=\bar{v}^{rs}_t,t}$  ——t时刻 $\bar{v}$ 取 $v^{rs}_t$ 时车辆行驶的里程。利用式(2)进行简化计算时,当 $\bar{v} \neq \bar{v}^{rs}_t$ 时, $L^{rs}_{\bar{v},t} = 0$ ;  $\bar{v}^{\text{rs}}_t$ ——t时刻驾车用户从起点 $r$ 出发到达终点s的过程中车辆全程的平均速度。通过对驾车用户出 行活动的监测获得, km/h;

 $PL_t^{rs}$ —— $t$ 时刻驾车用户从起点 $r$ 出发至终点s的过程中车辆实际行驶的里程,  $(km);$ 

——车辆实际行驶的里程与起终点间最短路径距离的折算系数。

当δrs无法利用驾车用户实际出行的轨迹进行计算时,可将δrs取为 1。此时,  $L^{\text{rs}}_{\bar{v}=v^{\text{rs}}_t t}$ 可按式(3)进 行计算。

 $L_{\bar{v}=v_t^{rs}, t}^{rs} = PL_t^{rs} \cdots \cdots \cdots \cdots \cdots \cdots \cdots \cdots \cdots \cdots (3)$ 

#### 步骤 2 计算基准线情景碳排放量

基准线情景下的碳排放量,可参照式(4)进行计算。

, = ∑ (̅, ×2, ̅ ̅ ) 1000 ····································(4)

式中:

 $BS^{rs}_{t,j}$ —— t时刻驾车用户使用j型车完成起终点rs间一次出行的碳排放量, (kg CO2);

 $L^{rs}_{\bar{\nu},t}$  ——  $t$ 时刻驾车用户完成一次出行时, 车辆采用速度 $\bar{\nu}$ 行驶的距离,  $(km);$ 

 $\mathit{EF}^{\bar{v}}_{\mathit{CO}_2, j}$ —— j型车以速度 $\bar{v}$ 行驶时的碳排放因子, (g CO<sub>2</sub>/km)。

#### 4.3 备选路径的碳排放量计算

项目情景下,同一 OD 点间的用户可能会选择不同的驾车路线进行出行。不同驾车路线所导致的碳 排放量可能会存在差异。因此,采用以下步骤计算驾车用户单次出行的碳排放量:

#### 步骤1 搜索备选路径集

根据 OD 对rs间驾车用户的历史轨迹,统计获得rs间驾车用户的备选路径。若没有历史轨迹数据, 则利用 KSP 路径搜索算法获得。将 $rs$ 间驾车用户的备选路径记为 $C^{rs} = \{c^{rs}_1, c^{rs}_2, \cdots, c^{rs}_n\}$ 。

#### 步骤2 确定每条备选路径车辆的行驶里程

基于项目开发方平台记录的用户出行数据, 计算车辆在每一个速度v下的行驶里程PL''s, ε以及车辆 行驶的总里程PLts。在数据难以获取的情形下,可将备选路径与路网实时的交通状态数据进行匹配,以 此得到每一条备选路径在每一个速度 $\bar{\mathfrak{p}}$ 下的行驶里程 $\mathit{PLrs}_{t,\bar{\mathfrak{p}},c}$ 。

#### 步骤3 计算备选路径的碳排放量

第条备选路径的碳排放量为:

$$
ES_{t,j,c}^{rs} = \frac{\sum_{\overline{v}} \left( PL_{\overline{v},t,c}^{rs} \times EF_{CO_2,j}^{\overline{v}} \right)}{1000} \dots \dots \dots \dots \dots \dots \dots \dots \dots \dots \dots \dots \dots \dots \tag{5}
$$

#### 式中:

 $ES^{rs}_{t,j,c}$ - t时刻驾车用户使用j型车采用路径c完成起终点rs间一次出行的碳排放量, (kg CO2);  $PL^{rs}_{\bar{v},t,c}$ ——t时刻驾车用户完成起终点rs间一次出行的过程中, j型车在路径c上采用速度 $\bar{v}$ 行驶的总 距离,(km);由项目开发方的监测数据获得;

 $\mathit{EF}^{\bar{v}}_{\mathit{CO}_2, j}$ ——j型车以速度 $\bar{v}$ 行驶时的碳排放因子, (g CO<sub>2</sub>/km)。

#### 4.4 计算相对碳减排量

项目情景下,驾车用户实际的出行路径可能并不是出行起终点之间的节碳路径,即存在驾车用户在 项目情景下的碳排放量大于基准线情景碳排放量的情况。因此,需要对驾车用户的相对碳减排量进行计 算。其计算方法为:

,, = , − ,, ········································(6)

式中:

 $\mathit{RER}^{rs}_{t,j,c}$ ——t时刻驾车用户利用路径 $c$ 完成 $rs$ 间一次出行的相对碳减排量,( $\mathit{kg}\ \mathit{CO}_2$ );  $BS_{t,j}^{rs}$ ——基准线情景下,t时刻驾车用户使用j型车完成起终点rs间一次出行的碳排放量,(kgCO2);  $\mathit{ES}_{t,j,c}^{rs}$ ——项目情景下, $t$ 时刻驾车用户利用路径 $c$ 完成 $rs$ 间一次出行的碳排放量,  $(kg\;\mathit{CO}_2)$ 。

#### 4.5 计算碳减排量

若驾车用户的相对碳减排量大于 0, 则采用项目开发方平台完成一次出行产生的碳减排量为:

$$
ER_{t,j,c}^{rs} = RER_{t,j,c}^{rs} \qquad (7)
$$

式中:

 $\mathit{ER}^{rs}_{t,j,c}$ ——t时刻驾车用户利用 $c$ 路径完成 $rs$ 间一次出行的碳减排量, (kg CO<sub>2</sub>);

 $\mathit{RER}_{t,j}^{rs}$ ——t时刻驾车用户利用 $c$ 路径完成rs间一次出行的相对碳减排量,(kgCO2)。

若驾车用户的相对碳减排量小于或等于 0, 则采用项目开发方平台完成一次出行产生的碳减排量为:

 $ER_{t,j,c}^{rs} = 0 \cdots \cdots \cdots \cdots \cdots \cdots \cdots \cdots \cdots (8)$ 

#### <span id="page-10-0"></span>5 行中规划的碳减排量计算

5.1 概述

a) 基准线情景的碳排量计算

b) 项目情景的碳排放量计算

c) 计算相对碳减排量

d) 计算驾车用户单次行程的碳减排量

#### 5.2 基准线情景碳排放量计算

基准线情景为驾车用户按照行前规划路线完成出行的情景。

基准线的碳排量包含两部分: (1) 驾车用户按照行前规划路线进行出行, 根据已完成行程的真实 轨迹计算得到的碳排放量;(2)按照行中规划起点时刻的交通运行状态对行前规划路线未完成部分进 行计算得到的碳排放量。计算步骤如下:

#### 步骤 1 确定驾车用户行中规划的起点和时间

用 $P_{t_0}^{rs}$ 表示驾车用户完成该次行程车辆的真实轨迹。对 $P_{t_0}^{rs}$ 和  $\mathit{ZP}^{rs}_{t_0}$ 进行地图匹配,把 $\mathit{P}^{rs}_{t_0}$ 和Z $\mathit{P}^{rs}_{t_0}$ 重合的部分定义为驾车用户进行行中规划时已完成的行程路线,用  $YP^{ro}_{t_0}$ 进行表示。

将驾车用户已完成的行程路线YPro的末端端点定义为驾车用户行中规划的起点,记为o,将车辆从起 点 $r$ 行驶至YP $t_{\rm o}^{ro}$ 末端端点 $o$ 的时刻定义为驾车用户行中规划的时刻,记为 $t_{\rm o}$ 、将YP $t_{\rm o}^{ro}$ 末端端点至P $t_{\rm o}^{rs}$ 末端 端点在行前规划路线的部分定义为驾车用户按照行前规划路线出行,未完成行程的路线,记为ZPcs。

#### 步骤 2 计算用户行中规划时车辆已产生的碳排放量

驾车用户进行行中规划时车辆按照路线Pt's行驶至o时,车辆产生的碳排放量可以根据车辆在不同速 度下的行驶里程与速度碳排放因子的乘积和计算得到

0, = <sup>∑</sup> (̅,0 ×2, ̅ ̅ ) 1000 ··········································(9)

式中:

 $\textit{YBS}^{\textit{ro}}_{\textit{t_o},j}$ —— $\textit{t_0}$ 时刻驾车用户使用 $j$ 型车按照路线 $\textit{YPI}^{\textit{ro}}_{\textit{t_o}},~\textit{M}$ 起至行中规划起点 $\textit{o}$ 时,所产生的 碳排放量, $(kgCO<sub>2</sub>)$ ;

——驾车用户一次出行的起点;

——驾车用户行中规划的起点;

 $\mathit{YPL}^\mathit{ro}_{\bar{v},t_0}$ ——车辆按照路线 $P^\mathit{rs}_\mathit{to}$ 行驶至 $o$ 时,在每一个速度 $\bar{v}$ 下的行驶里程,( $km$ )。基于车辆在该段行 程中真实的轨迹,按照一定的监测程序和测量方法获得。

#### 步骤 3 计算行前规划路线未完成部分的碳排放

驾车用户进行行中规划时,未完成行程的路线ZPcs的碳排放量需要利用行中规划时路网的交通运 行状态及ZPcs的长度进行计算。其计算方法为:

$$
ZBS_{t_1,j}^{os} = \frac{\sum_{\bar{v}} \left( ZPL_{\bar{v},t_1}^{os} \times EF_{CO_2,j}^{\bar{v}} \right)}{1000} \dots \dots \dots \dots \dots \dots \dots \dots \dots \dots \dots \dots \dots \tag{10}
$$

式中:

 $\mathit{ZBS}^{os}_{t_1,j}$ ——t<sub>1</sub>时刻驾车用户使用j型车按照路线ZP $^{os}_{t_1},~$ 从行中规划起点o行驶至出行终点s时,所产 生的碳排放量, $(kg C O_2)$ ;

——驾车用户行中规划的起点;

——驾车用户一次出行的终点;

1——驾车用户行中规划的时刻;

ZPL $_{\bar{v},t_1}^{os}$ ——车辆按照路线ZP $_{t_1}^{os}$ 行驶至s时,在每一个速度 $\bar{v}$ 下的行驶里程,(km)。

#### 步骤 4 计算基准线情景碳排放量

基准线情景的碳排放量,可参照式(11)进行计算。

$$
BSS_{t_0,j}^{rs} = YBS_{t_0,j}^{ro} + ZBS_{t_1,j}^{os} \dots \dots \dots \dots \dots \dots \dots \dots \dots \dots \dots \tag{11}
$$

式中:

 $BSS^{rs}_{t,j}$ —— t时刻驾车用户使用j型车完成起终点rs间一次出行的碳排放量,  $(kg\,CO_{2})$ ;

 $\mathit{YBS}^{ro}_{t_0,j}$ ――  $t_0$ 时刻驾车用户使用 $j$ 型车按照路线 $\mathit{YPI}^{ro}_t$ ,从起点 $\mathit{r}$ 行驶至行中规划起点 $\mathit{o}$ 时,所产生的 碳排放量, $(kq CO<sub>2</sub>)$ ;

 $\mathit{ZBS}^{os}_{t_{1},j}$ ——  $t_{1}$ 时刻驾车用户使用 $j$ 型车按照路线Z $P^{os}_{t_{1}},~$ 从行中规划起点 $o$ 行驶至出行终点 $s$ 时,所产 生的碳排放量, $(kaCO<sub>2</sub>)$ 。

#### 5.3 项目情景的碳排放量计算

驾车用户利用项目开发方平台提供的出行路径信息,在行中临时更改车辆行驶路线的情景。

项目情景的碳排量包含两部分:(1)驾车用户行中规划时,车辆从起点行驶至行中规划起点所产 生的碳排放量;(2)车辆按照行中规划的路线完成余下行程,所产生的碳排放量。计算步骤如下:

#### 步骤1 搜索备选路径集

根据 OD 对os间驾车用户的历史轨迹,统计获得os间驾车用户的备选路径。若没有历史轨迹数据, 则利用KSP路径搜索算法获得。将os间驾车用户的备选路径记为ZC<sup>os</sup> = {zcgs, zcgs,…,zcgs}。

#### 步骤2 确定每条备选路径车辆的行驶里程

基于项目开发方平台记录的用户出行数据, 计算车辆在每一个速度v下的行驶里程PLcs 以及车辆行 驶的总里程PLCs。在数据难以获取的情形下,可以根据路网实时的交通状态数据与备选路径进行匹配, 得到每一条备选路径在每一个速度 $\bar v$ 下的行驶里程 $PL^{os}_{t,\bar v,c}$ 。

#### 步骤3 计算项目情景下的碳排放量

驾车用户在行中规划情景下的碳排放量为:

$$
ESS_{t,j,c}^{rs} = YBS_{t_0,j}^{ro} + \frac{\sum_{\bar{v}} \left( P L_{\bar{v},t,c}^{OS} \times EF_{CO_2,j}^{\bar{v}} \right)}{1000} \dots \dots \dots \dots \dots \dots \dots \dots \tag{12}
$$

式中:

 $\mathit{ESS}^{rs}_{t,j,c}$ ——t时刻驾车用户采用路径 $c$ 和YP $^{ro}_{t_0}$ 完成起终点rs间一次出行的碳排放量, (kgCO2);

 $PL^{os}_{\bar{v},t,c}$ ——t时刻驾车用户从行中规划起点o到目的地s的出行过程中, j型车在路径c上按速度 $\bar{v}$ 行驶 的总距离,(km);由项目开发方的监测数据获得。

#### 5.4 计算相对碳减排量

驾车用户的相对碳减排量可利用下式进行计算:

$$
RERS_{t_0,j,c}^{rs} = BSS_{t_0,j}^{rs} - ESS_{t_0,j,c}^{rs} \dots \dots \dots \dots \dots \dots \dots \dots \dots \dots \tag{13}
$$

式中:

 $\mathit{RERS}_{t_0,j,c}^{rs}\!\!=\!-t$ 时刻驾车用户使用j型车按照路径c和YP $_{t_0}^{ro}$ 完成rs间一次出行的相对碳减排量,  $(kgCO<sub>2</sub>)$ ;

 $BSS^{rs}_{t_0,i}$ ——基准线情景下,  $t$ 时刻驾车用户使用 $j$ 型车完成 $rs$ 间一次出行的碳排放量,  $(kg\,{\cal C}O_2);$ 

 $\mathit{ESS}^{rs}_{t_0,j,c}$ ——项目情景下, t时刻驾车用户使用j型车按照路径c和YP $t_0^{rc}$ 完成起终点rs间一次出行的碳 排放量, $(kgCO<sub>2</sub>)$ 。

#### 5.5 计算碳减排量

若驾车用户的相对碳减排量大于 0,则其采用项目开发方平台完成一次出行的碳减排量为:

 $ER_{t,j,c}^{rs} = RERS_{t_0,j,c}^{rs}$ ···································(14)

式中:

 $\mathit{ER}^{rs}_{t,j,c}$ ——t时刻驾车用户使用j型车按照路径 $c$ 和Y $P^{ro}_{t_0}$ 完成一次出行的碳减排量, (kg CO<sub>2</sub>);

 $\mathit{RER}_{t,j}^{rs}$ ——t时刻驾车用户使用j型车按照路径c和YP $t_{0}^{ro}$ 完成rs间一次出行的相对碳减排量,

 $(kg\ CO_2)$ 。

若驾车用户的相对碳减排量小于或等于 0,则采用项目开发方平台完成一次出行产生的碳减排量为:  $ER_{t,j,c}^{rs} = 0 \cdots \cdots \cdots \cdots \cdots \cdots \cdots \cdots \cdots \cdots \cdots (15)$ 

<span id="page-13-0"></span>6 数据来源及监测

#### 6.1 不需要监测的数据和参数

本方法学需要对不需要监测的数据和参数进行定期更新,更新周期为一年。具体数据和参数如下:

表 1 参数 $\bar{v}$ 

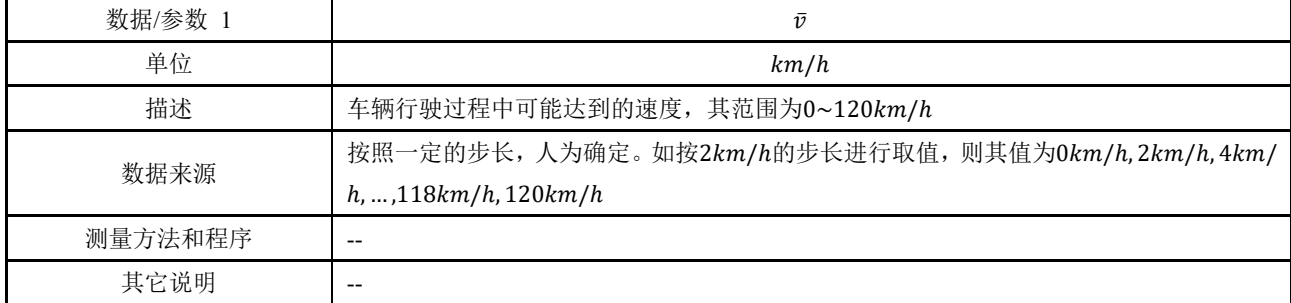

| 数据/参数 2 | $EF_{CO_2,j}^{\bar{v}}$                                                                                                   |  |
|---------|----------------------------------------------------------------------------------------------------|--|
| 单位      | $g \mathcal{C}O_2/km$                                                                                                    |  |
| 描述      | j型车按照速度v行驶一公里的碳排放量, 即车辆的速度碳排放因子                                                                                           |  |
| 数据来源    | 由具备相应检测资质的单位按照标准的测量方法和程序测量获得                                                                                              |  |
| 测量方法和程序 | 按照如下步骤进行测量:<br>1. 测量不同车型的车辆在不同道路行驶条件下的运行工况、车辆轨迹以及与车辆轨迹<br>对应的瞬时碳排<br>2. 测量不同车型的车辆在不同工况下的碳排放因子<br>3. 利用模型计算不同车型的本地化速度碳排放因子 |  |
| 其它说明    |                                                                                                    |  |

表 2 参数 $E F_{CO_2, j}^{\bar{v}}$ 

表 3 参数 $\delta_{rs}$ 

| 数据/参数 3 | $\delta_{rs}$                                                                                                    |
|---------|----------------------------------------------------------------------------------------------------|
| 单位      | 无量纲                                                                                                    |
| 描述      | 基础年,相同路网条件下,相同起终点rs间汽车实际出行路径的距离与最短路径距离比值<br>的平均值:                                                                                                    |
| 数据来源    | 按照测量方法测量获得                                                                                                    |
| 测量方法和程序 | 按照如下步骤进行测量:<br>1. 基础年, 从全市全域的出行记录数据中随机抽取 50 万条起终点为rs的出行记录<br>2. 计算该起终点间小汽车出行的最短距离<br>3. 根据抽取的出行记录计算起终点rs间小汽车实际行驶的平均里程<br>4. 计算小汽车实际行驶的平均里程与小汽车出行的最短距离的比值, 以此得到起终点<br>$rs$ 间的距离折算系数δ $rs$ |
| 其它说明    | 更换起终点rs坐标,参照同样的测量方法和程序,可以计算得到其余起终点间车辆行驶距<br>离的折算系数                                                                                                    |

表 4 参数 $a$ 

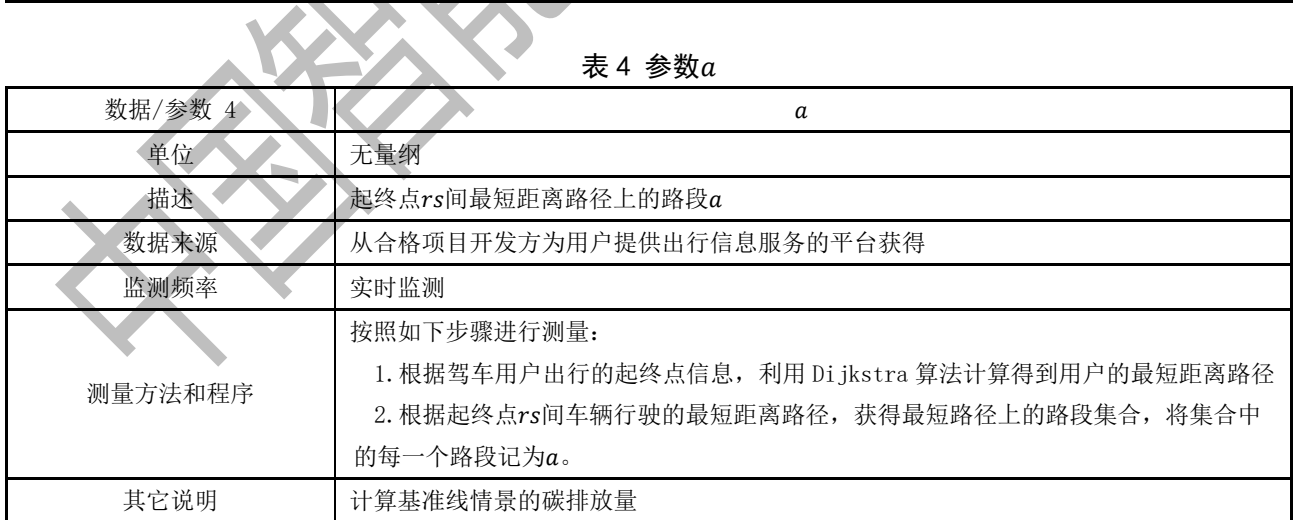

| 数据/参数 5 | $L_a^{rs}(v_{a,t} = \bar{v})$                                                                                                    |
|---------|----------------------------------------------------------------------------------------------------|
| 单位      | km                                                                                                    |
| 描述      | t时刻驾车用户按照最短距离路径完成起终点rs间的一次出行时,最短路径上路段的平均<br>速度 $v_{a,t} = \bar{v}$ 的长度                                                                                                    |
| 数据来源    | 从合格项目开发方为用户提供出行信息的服务平台获得                                                                                                    |
| 监测频率    | 实时监测                                                                                                    |
| 测量方法和程序 | 按照如下步骤进行测量:<br>1. 获取驾车用户的起终点信息, 并基于 Di jkstra 算法搜索用户的最短距离路径, 得到<br>最短路径上的路段集合<br>2. 根据实时监测的路网交通运行状态数据, 匹配得到最短路径上每一个路段在用户出<br>行时刻的平均速度<br>3. 依次查找最短路径上每一个路段的平均速度, 找到满足 $v_{a,t} = \bar{v}$ 的路段, 并获得对应<br>路段的长度 |
| 其它说明    | 计算基准线情景碳排放量                                                                                                    |

表 6 参数 $v_{a,t}^{rs}$ 

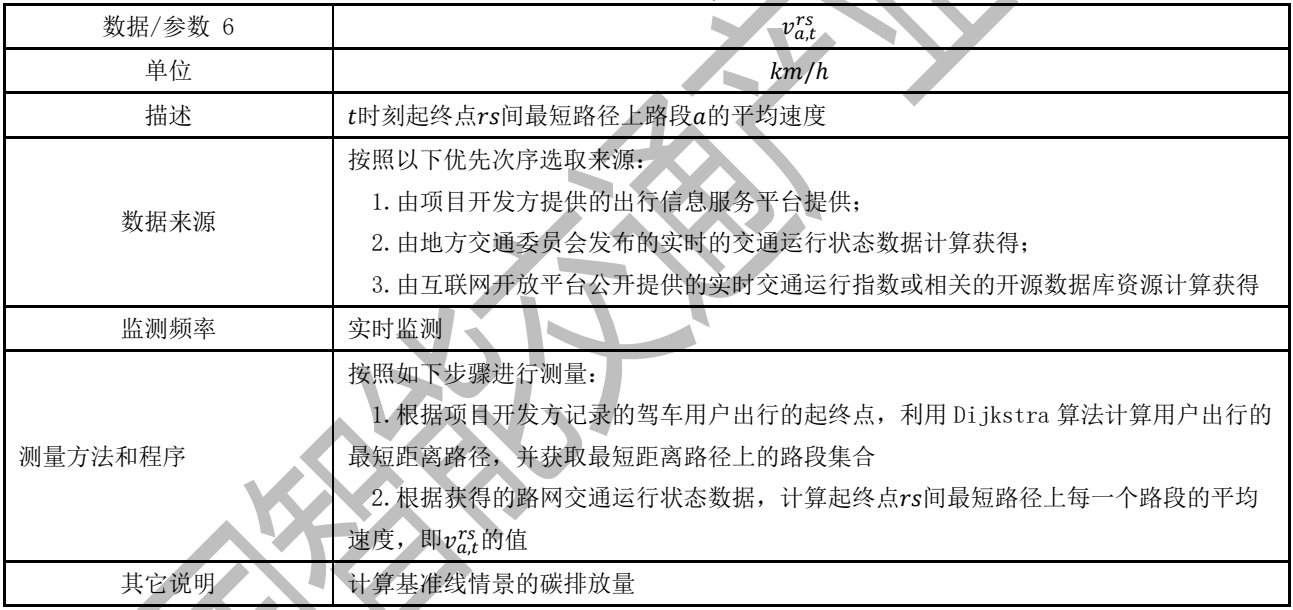

# 6.2 需要监测的参数和数据

如果下表没有特殊说明,则所有的数据都需要进行监测。所有参数的监测手段都应该用标准的监测 程序和技术手段实现。

在项目实施时,项目开发方应对所有的监测数据进行存档,保证测量管理体系符合质量和规范要求。

| 数据/参数 1 |                          |
|---------|--------------------------|
| 单位      | 时间单位                     |
| 描述      | 驾车用户利用合格项目开发方平台进行出行的出发时刻 |
| 数据来源    | 从合格项目开发方为用户提供出行信息服务的平台获得 |
| 监测频率    | 实时监测                     |
| 测量方法和程序 | 合格项目开发方平台同校验平台对接         |
| 其它说明    | --                       |

表 8 参数 $r$ 和 $s$ 

| 数据/参数 2 | r, s                     |
|---------|--------------------------|
| 单位      | 无量纲                      |
| 描述      | 驾车用户出行的起终点坐标             |
| 数据来源    | 从合格项目开发方为用户提供出行信息服务的平台获得 |
| 监测频率    | 实时监测                     |
| 测量方法和程序 | 合格项目开发方平台同校验平台对接         |
| 其它说明    |                          |

表 9 参数 $PL^{rs}_{\bar{v},t,c}$ 

 $\overline{\mathcal{L}}$ 

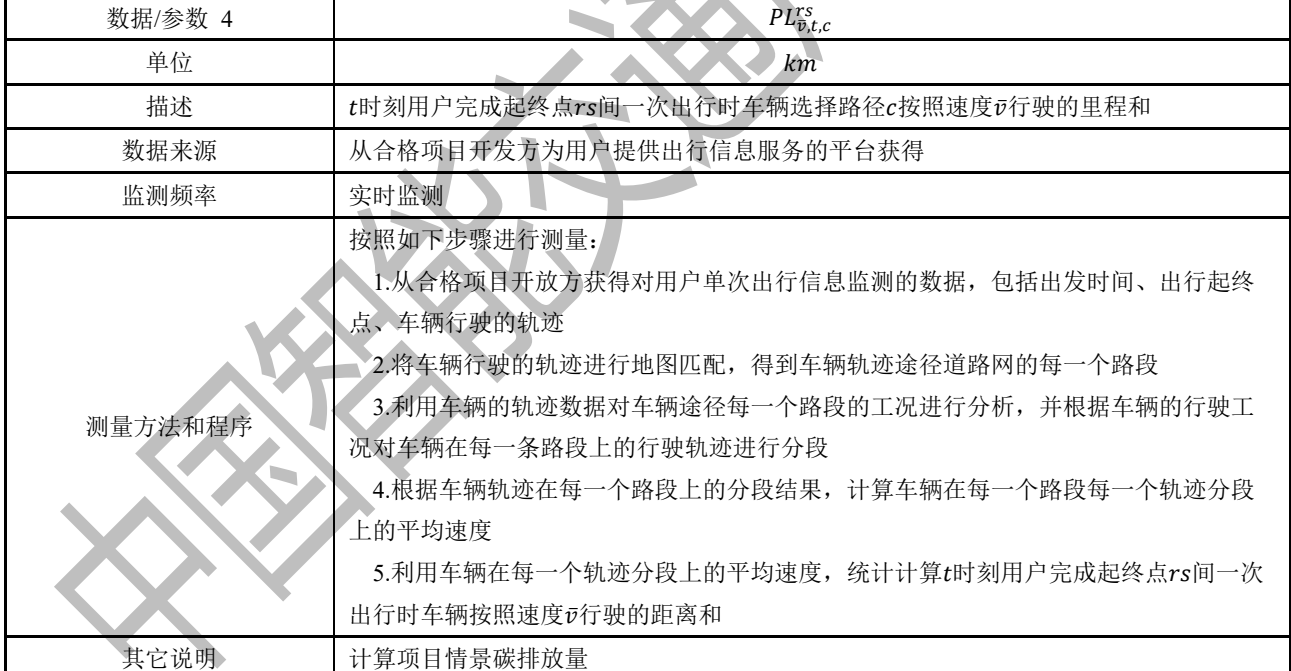

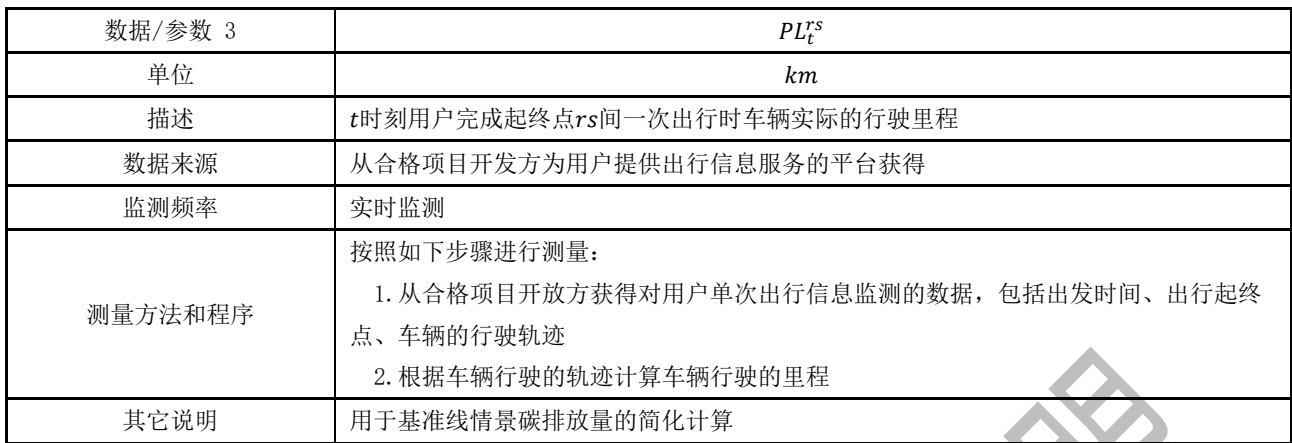

表 11 参数

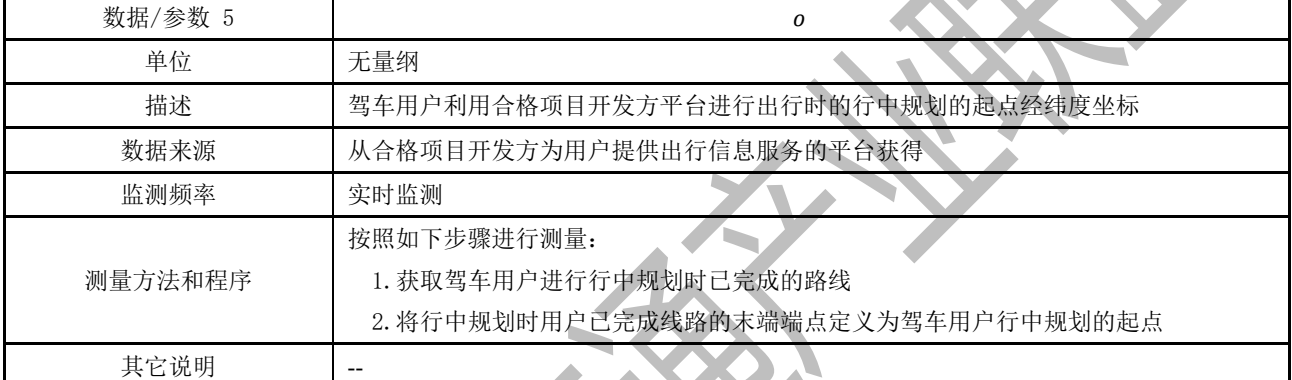

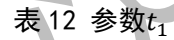

| 数据/参数 6 | $t_1$                                                                                                    |
|---------|----------------------------------------------------------------------------------------------------|
| 单位      | 时间单位                                                                                                    |
| 描述      | 驾车用户利用合格项目开发方平台进行出行时的行中规划的时刻                                                                                |
| 数据来源    | 从合格项目开发方为用户提供出行信息服务的平台获得                                                                                    |
| 监测频率    | 实时监测                                                                                                    |
| 测量方法和程序 | 按照如下步骤进行测量:<br>1. 获取驾车用户进行行中规划时已完成路线的车辆行驶轨迹<br>2. 根据轨迹数据, 获取驾车用户行中规划的起点<br>2. 从车辆行驶轨迹中提取驾车用户行中规划起点对应的车辆轨迹时间 |
| 其它说明    |                                                                                                    |
|         |                                                                                                    |

表 13 参数 $ZP_{t_1}^{os}$ 

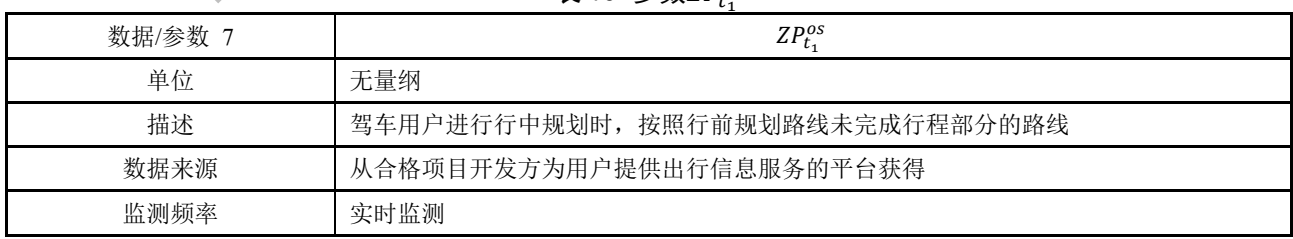

表 13(第二页/共两页)

|         | 按照如下步骤进行测量:                 |
|---------|-----------------------------|
|         | 1. 获取驾车用户的行前规划路线            |
|         | 2. 获取驾车用户出行的终点              |
| 测量方法和程序 | 3. 获取测量办法和程序得到行中规划的起点       |
|         | 4. 从行前规划路线中匹配找到从行中规划起点到驾车用  |
|         | 户出行终点的路线, 即为驾车用户进行行中规划时, 按照 |
|         | 行前规划路线未完成行程部分的路线            |
| 其它说明    |                             |

表 14 参数 $YP^{ro}_{t_0}$ 

 $\lambda$ 

| 数据/参数 8 | $YP_{t_0}^{ro}$                                                                                                    |
|---------|----------------------------------------------------------------------------------------------------|
| 单位      | 无量纲                                                                                                    |
| 描述      | 驾车用户进行行中规划时已完成的行程路线                                                                                                    |
| 数据来源    | 从合格项目开发方为用户提供出行信息服务的平台获得                                                                                                    |
| 监测频率    | 实时监测                                                                                                    |
| 测量方法和程序 | 按照如下步骤进行测量:<br>1.获取驾车用户的行前规划路线<br>2.获取驾车用户完成一次行程车辆真实的行驶轨迹<br>3.将驾车用户的行前规划路线与车辆真实的行驶轨迹进行地图, 找到两部分重合的线<br>即为驾车用户进行行中规划时已完成的行程路线<br>路, |
| 其它说明    |                                                                                                    |

表 15 参数 $YPL^{ro}_{v,t_{0}}$ 

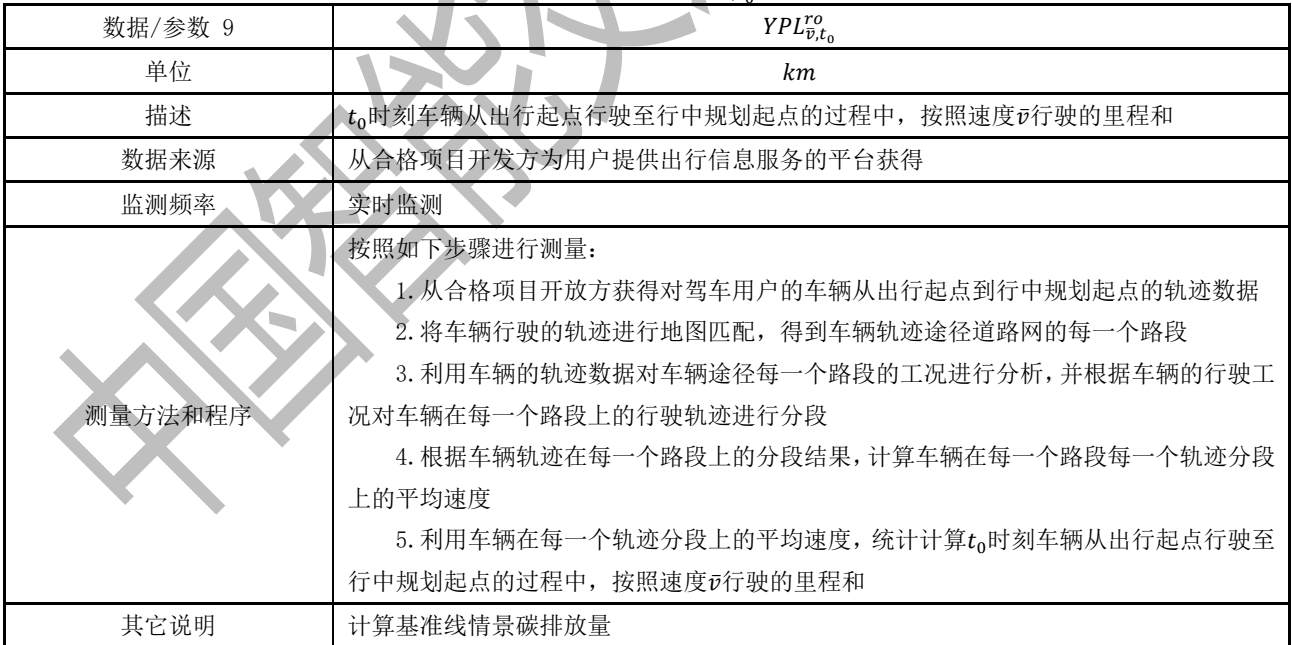

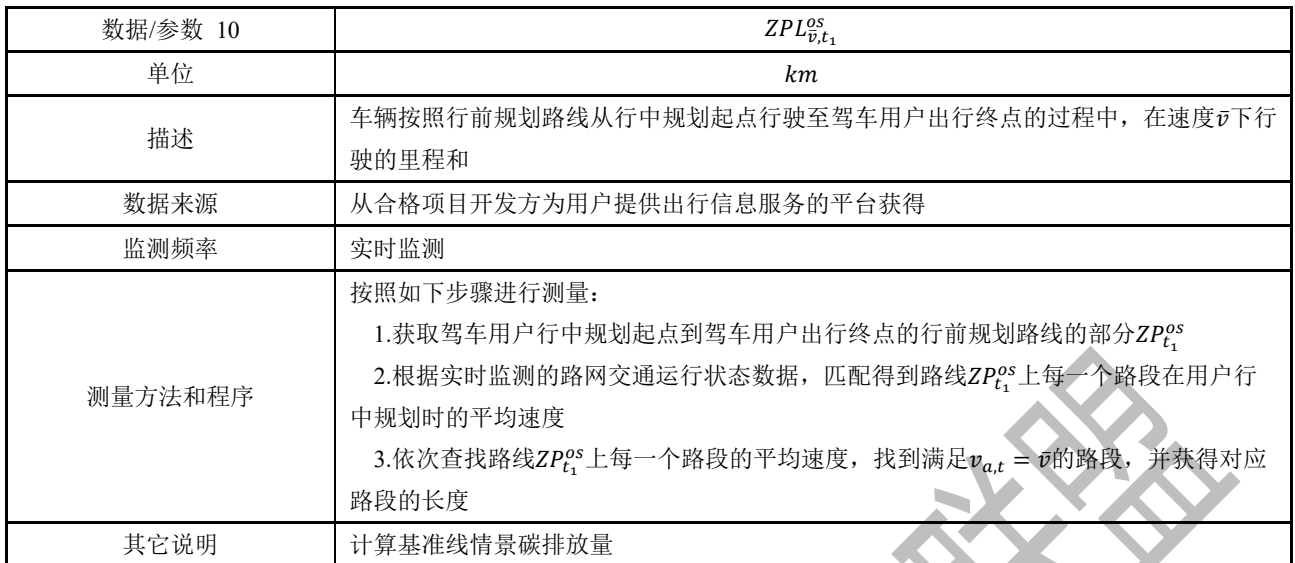

# 表 17 参数 $PL^{os}_{\bar{v},t,c}$

Ń

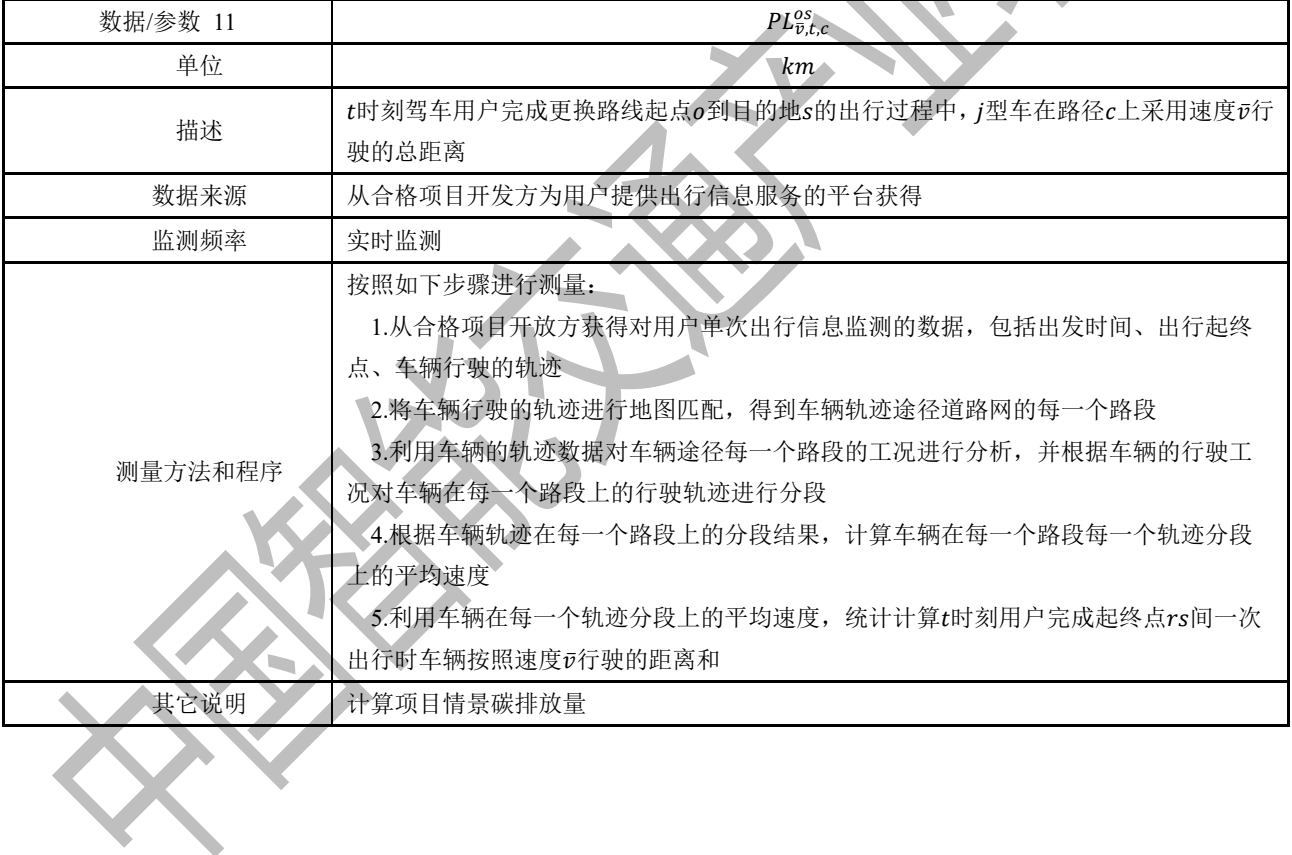

中国智能交通产业联盟

标准

# 智慧出行诱导 乘用车温室气体碳减排量技术评估规范

T/ITS 0226-2022

 北京市海淀区西土城路 8 号(100088) 中国智能交通产业联盟印刷 网址: [http://www.c-its.org.](http://www.c-its.org/)cn  $\begin{minipage}{0.99\textwidth} \begin{picture}(100,100)(0,0) \put(0,0){\line(1,0){100}} \put(10,0){\line(1,0){100}} \put(10,0){\line(1,0){100}} \put(10,0){\line(1,0){100}} \put(10,0){\line(1,0){100}} \put(10,0){\line(1,0){100}} \put(10,0){\line(1,0){100}} \put(10,0){\line(1,0){100}} \put(10,0){\line(1,0){100}} \put(10,0){\line(1,0){100$